## **Potpourri**

Collection of loose topics around data processing and analysis:

- [Bash Script for postprocessing with CDO](https://wiki.mpimet.mpg.de/doku.php?id=analysis:pot_pourri:bashscript:start)
- [Bitrounding and Compress](https://wiki.mpimet.mpg.de/doku.php?id=analysis:pot_pourri:bitround:start)
- [Comparing ICON model output with reanalysis data](https://wiki.mpimet.mpg.de/doku.php?id=analysis:pot_pourri:comparing_icon_model_output_with_reanalysis_data:start)
- [General Purpose Parallel Computing in Python](https://wiki.mpimet.mpg.de/doku.php?id=analysis:pot_pourri:general_computing:start)
- [LunchBytes](https://wiki.mpimet.mpg.de/doku.php?id=analysis:pot_pourri:lunchbytes:start)
- [Python](https://wiki.mpimet.mpg.de/doku.php?id=analysis:pot_pourri:python:start)
- [Ruby](https://wiki.mpimet.mpg.de/doku.php?id=analysis:pot_pourri:ruby:start)
- [Sapphire](https://wiki.mpimet.mpg.de/doku.php?id=analysis:pot_pourri:sapphire:start)
- [Statistics](https://wiki.mpimet.mpg.de/doku.php?id=analysis:pot_pourri:statistics:start)
- [Numerical Matsuno-Gill Model](https://wiki.mpimet.mpg.de/doku.php?id=analysis:pot_pourri:numerical_gill)
- [Processing Binary Data](https://wiki.mpimet.mpg.de/doku.php?id=analysis:pot_pourri:processing_binary_data)

From: <https://wiki.mpimet.mpg.de/>- **MPI Wiki**

Permanent link: **[https://wiki.mpimet.mpg.de/doku.php?id=analysis:pot\\_pourri:start](https://wiki.mpimet.mpg.de/doku.php?id=analysis:pot_pourri:start)**

Last update: **2020/09/23 11:28**

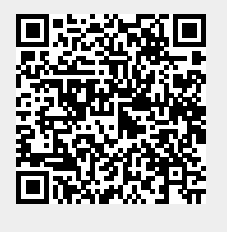